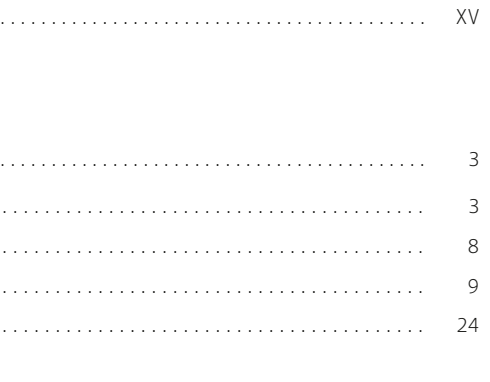

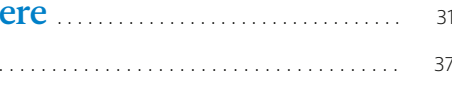

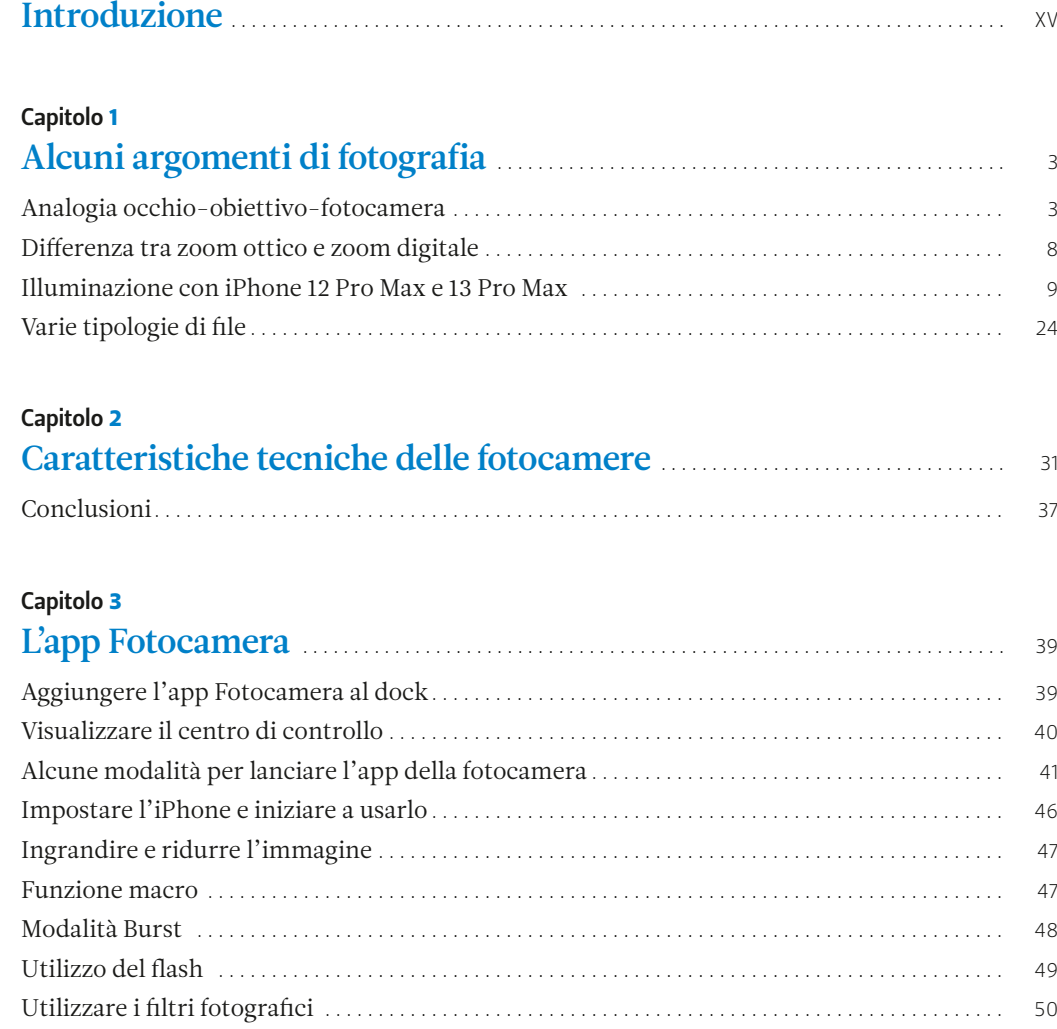

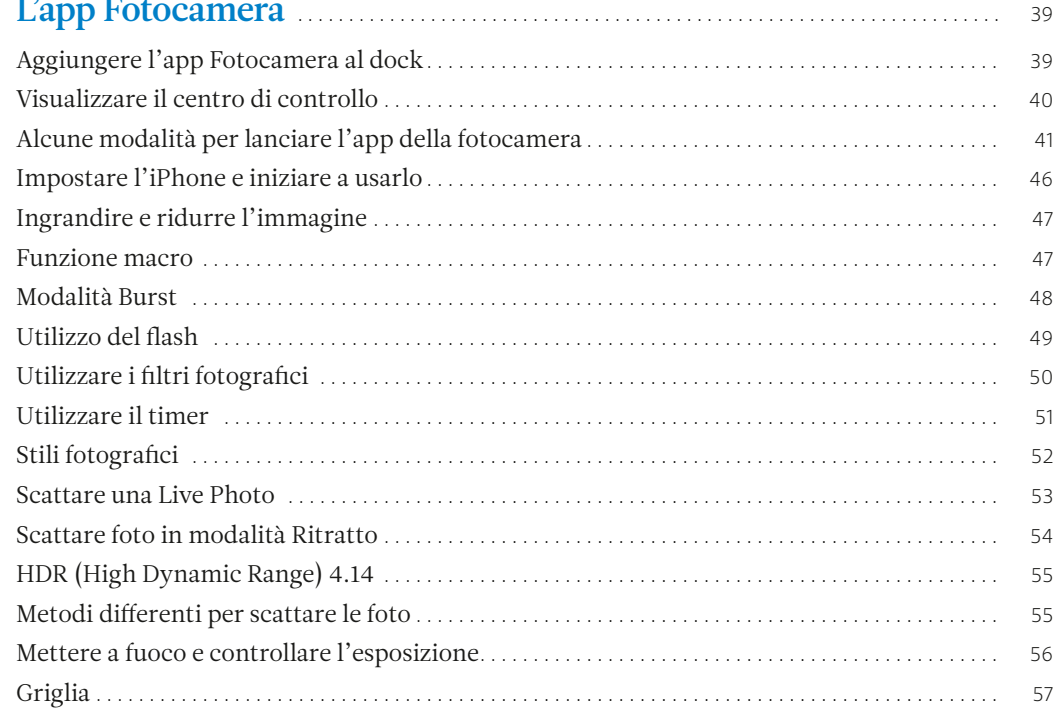

# Indice

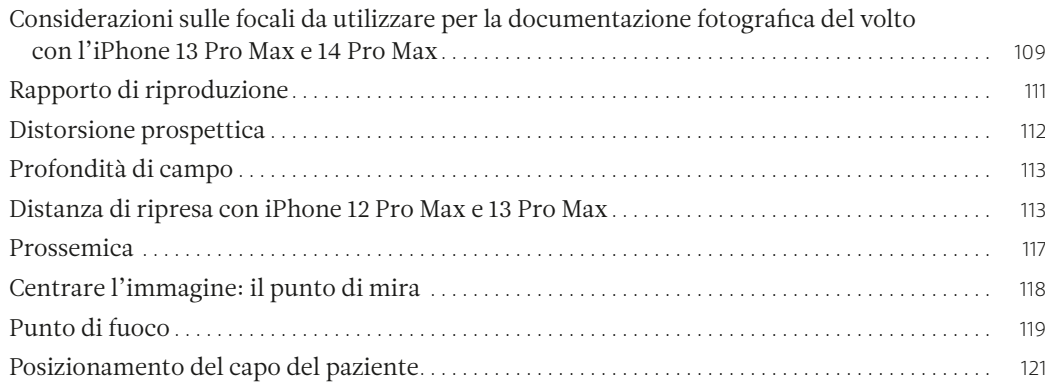

### Capitolo 8

# La documentazione fotografica intraorale con l'iPhone ................. 139 Riprese intraorali . . 139 Accessori per la documentazione fotografica intraorale . . 140 Analisi del colore in Odontoiatria con iPhone 12-13 Pro Max . . 154

# Riprese con l'iPhone nella documentazione fotografica del volto . . <sup>129</sup>

XII Indice NIII Indice XIII

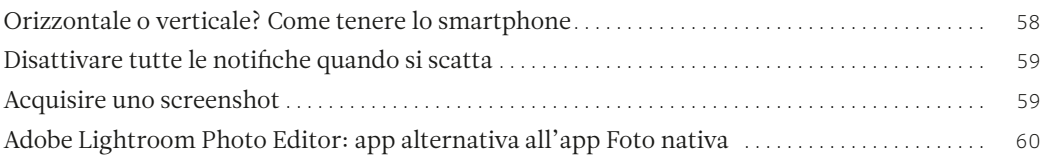

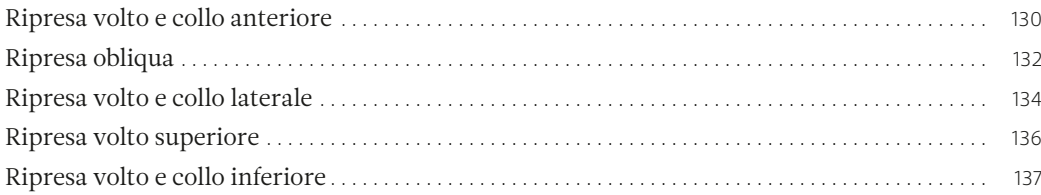

# Capitolo 9

# Capitolo 10

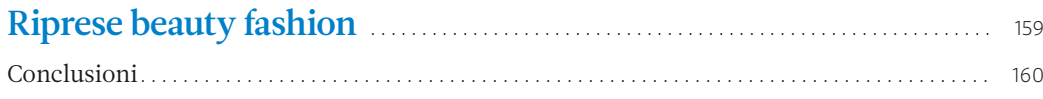

## Capitolo 11

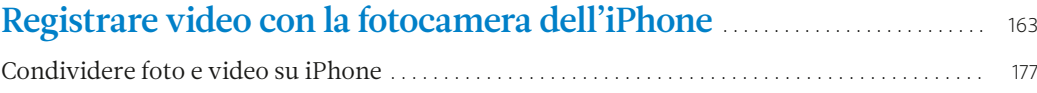

# Capitolo 12

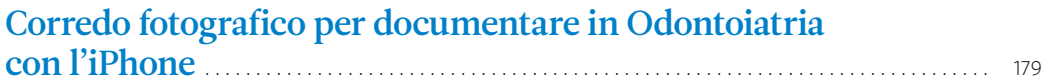

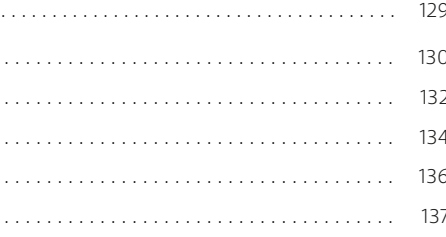

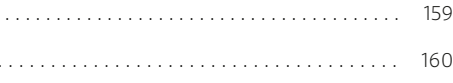

# e in Odontoiatria

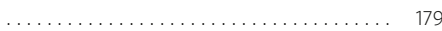

# Capitolo 4

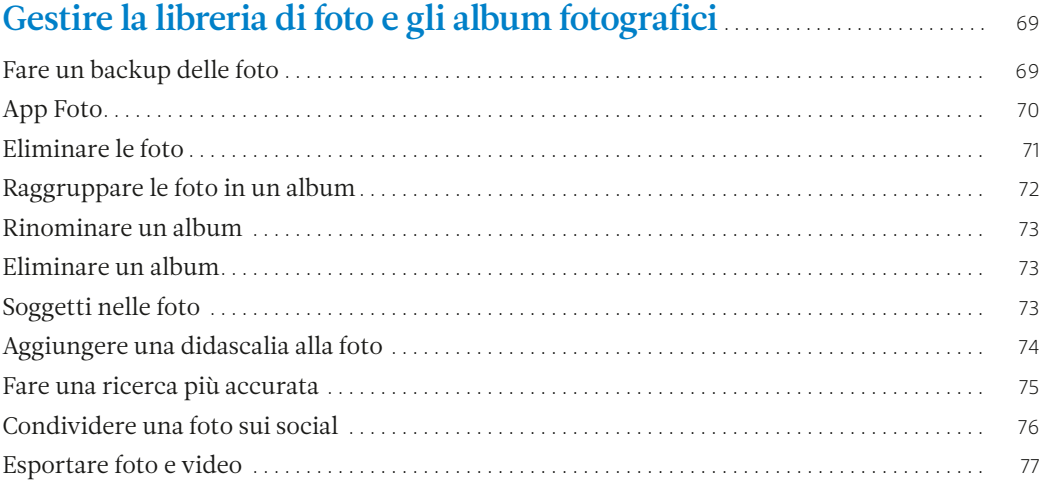

#### Capitolo 5

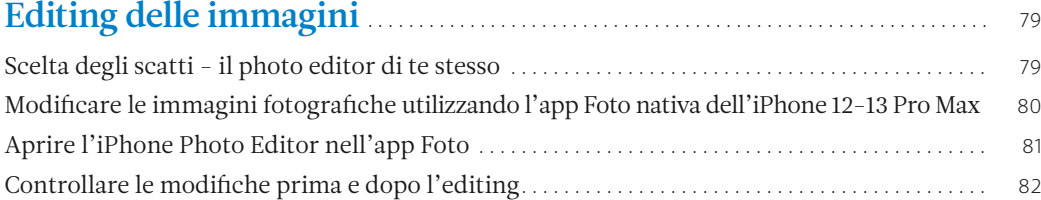

## Capitolo 6

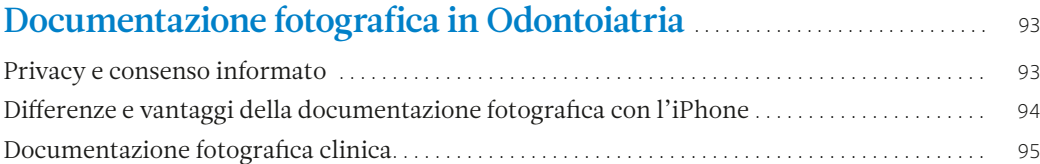

#### Capitolo 7

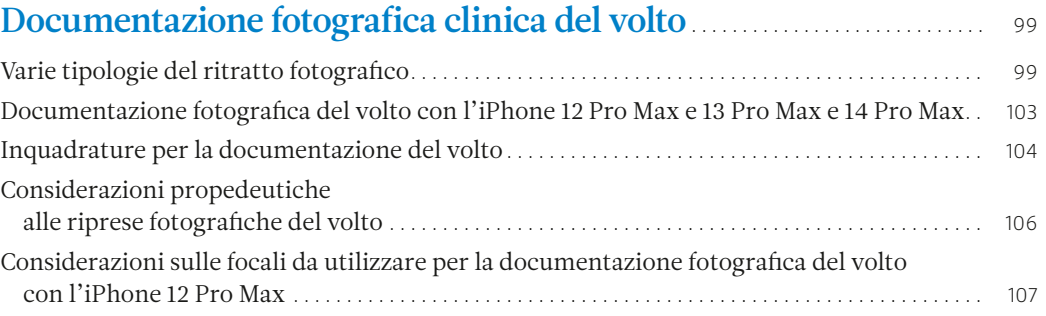